### **IMPLEMENTACIÓN DE UN SISTEMA CALLBACK USANDO ARCHIVOS .CALL**

Expositores: **Mercy Anchundia Ruíz Alberto Santos Flores**

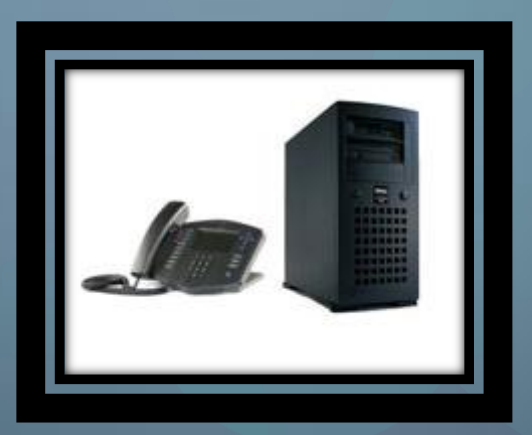

### ANTECEDENTES

#### Los antecedentes de este proyecto son:

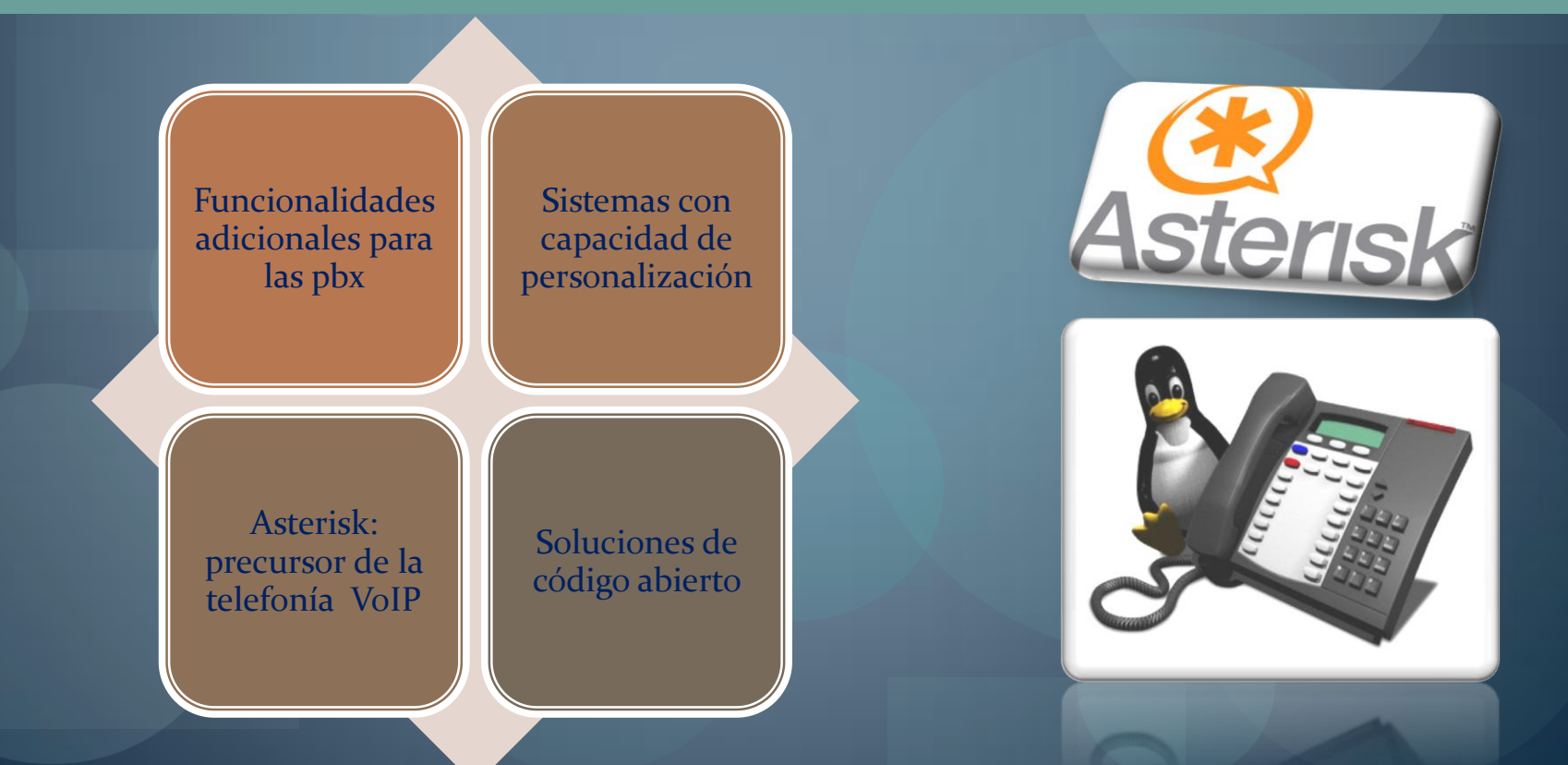

# OBJETIVOS

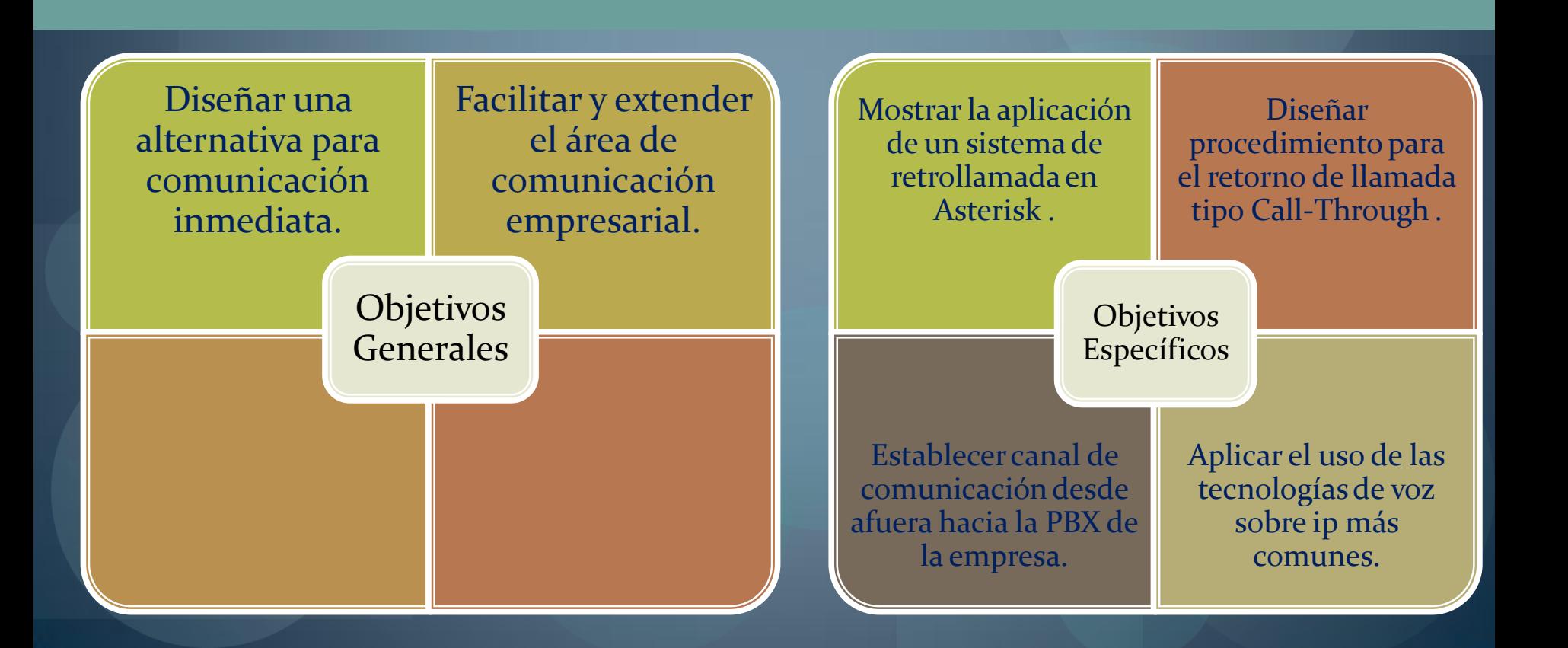

# DESCRIPCIÓN

Funcionamiento del sistema callback.

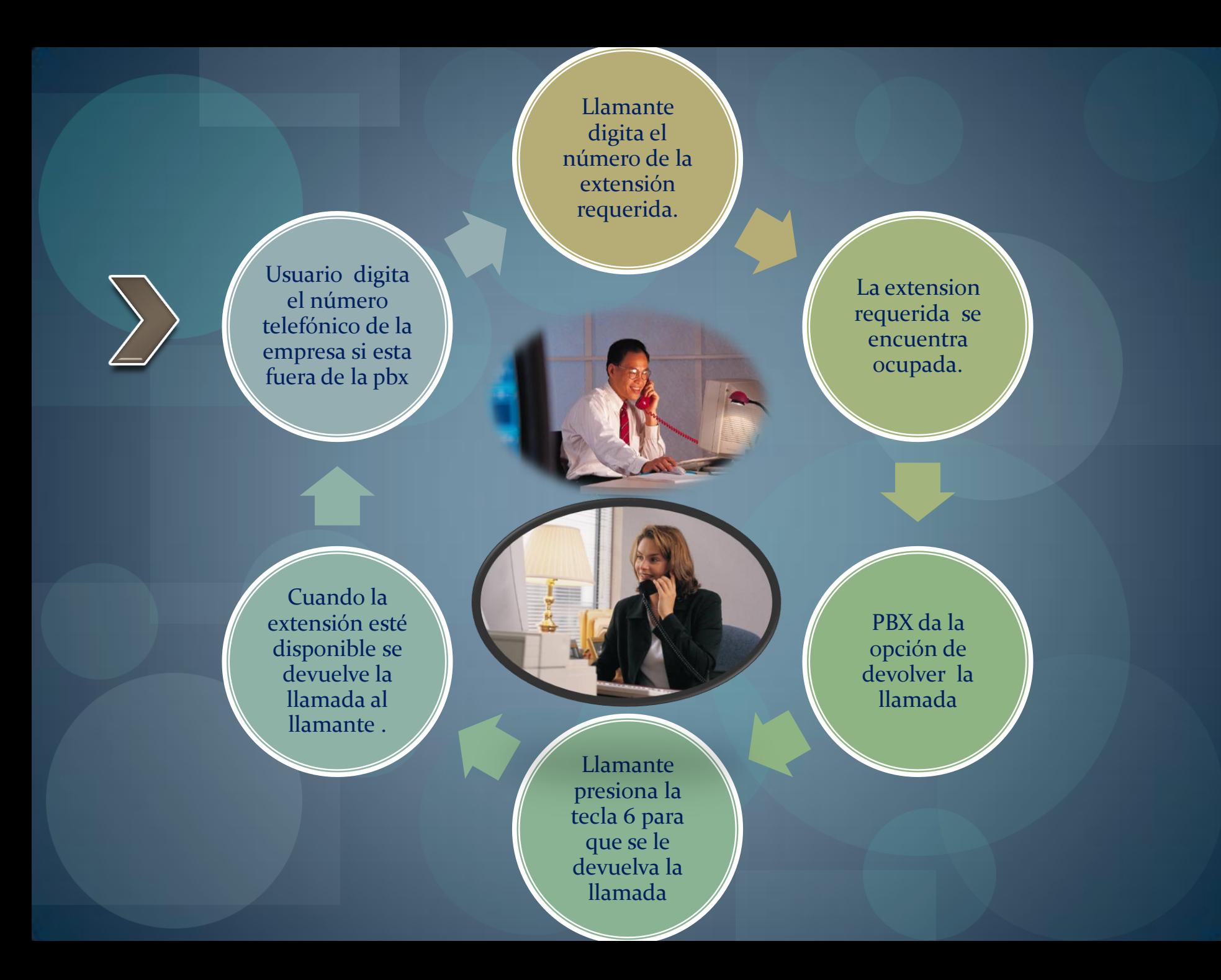

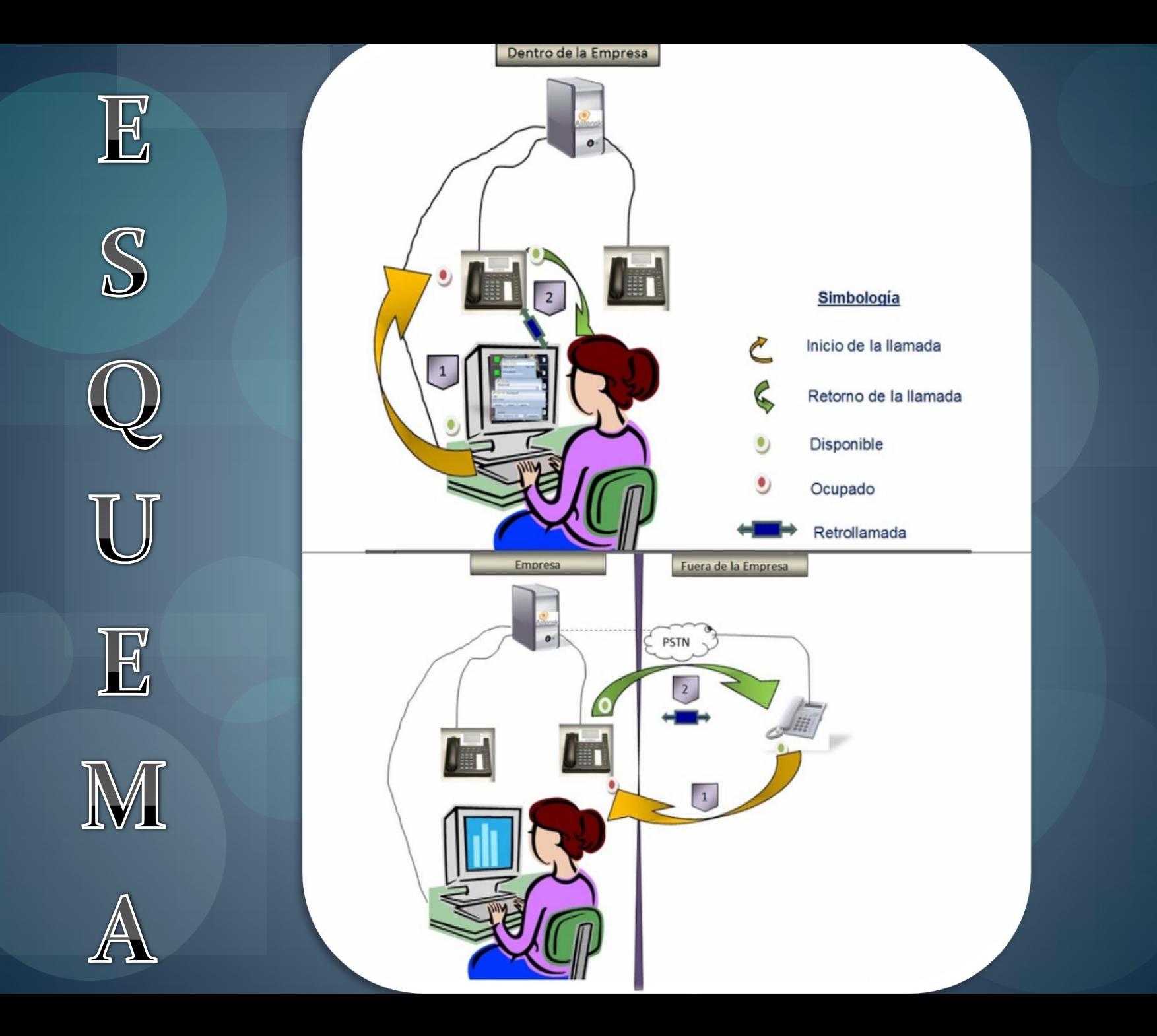

# METODOLOGÍA

Procedimiento de implementación del sistema callback.

1. Instalación del servicio Asterisk con sus dependencias .

3. Instalación del datos mysql. compilador para el lenguaje de programación php 5.

2. Instalación del servicio de base de

Digium Tdm410p Pci 4 puertos.

5. Conexión y configuración de teléfonos IP Grandstream con usuarios sip.

 $\bullet$ 

 $\bullet$ 

 $\bullet$ 

6. Instalación y configuración del softphone zoiper con usuarios iax.

## COMPONENTES

#### Especificaciones técnicas del hardware utilizado.

#### **Especificaciones de hardware del servidor**

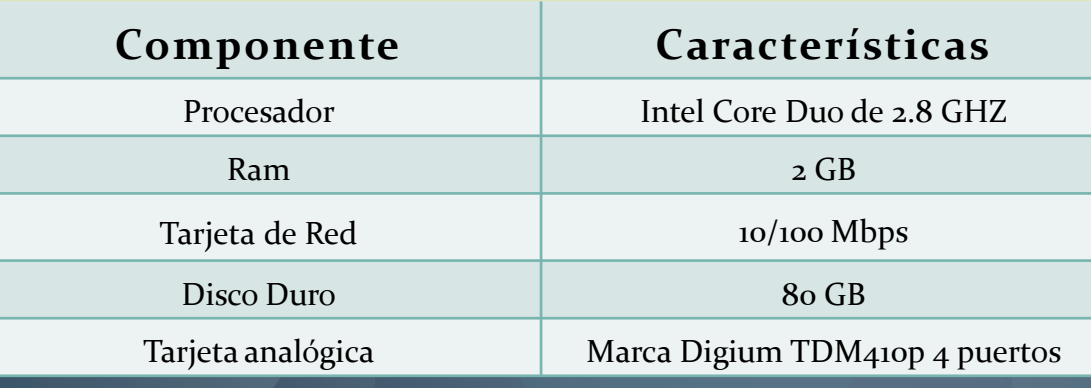

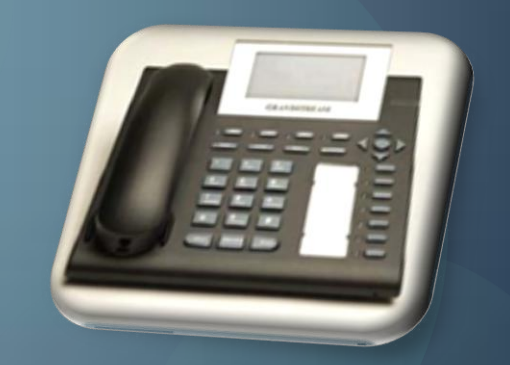

**Teléfono IP Grandstream GXP2000**

### COMPONENTES

#### Especificaciones técnicas del software utilizado.

#### **Especificaciones de software del servidor**

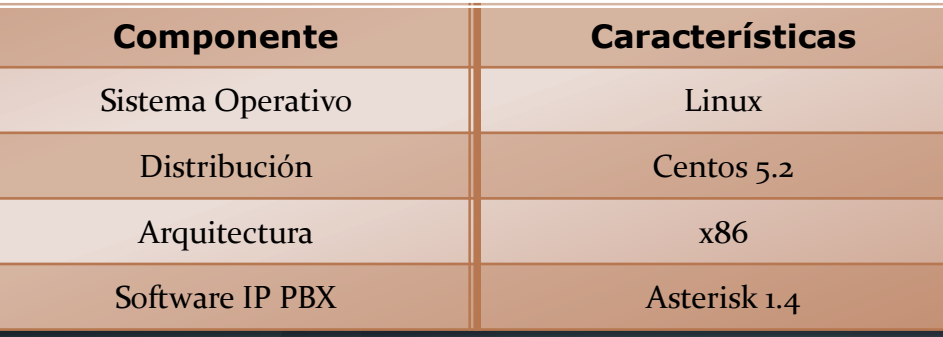

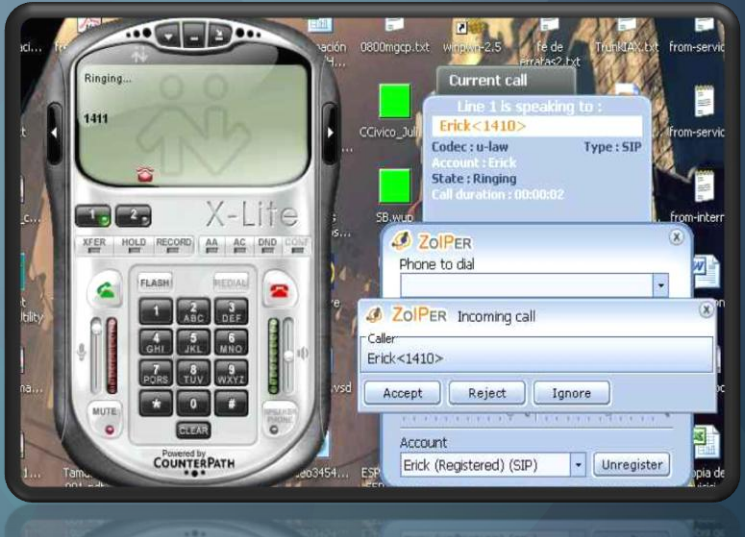

**Softphones: X-Lite y Zoiper** 

# CONFIGURACIÓN DE **ASTERISK**

Archivos de configuración modificados en el servidor Asterisk.

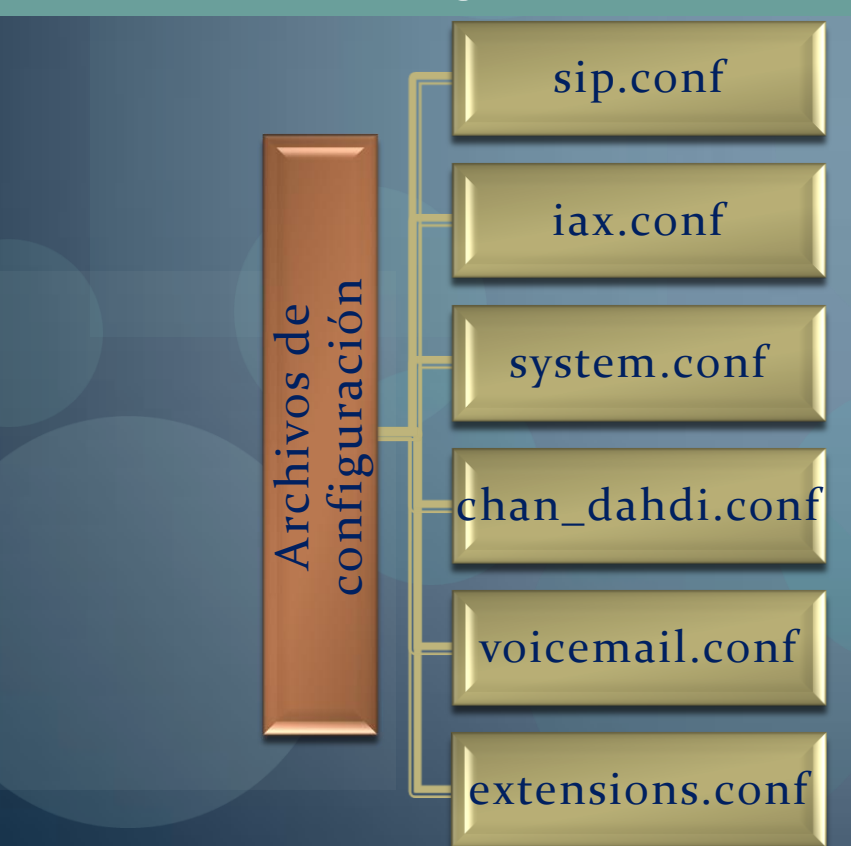

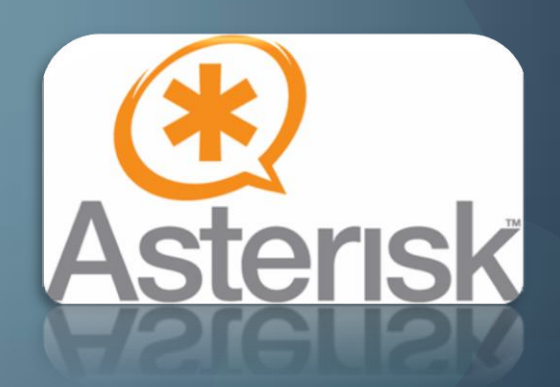

# SIP.CONF

### Sirve para la configuración del protocolo, proveedores y usuarios sip.

#### [general]

- srvlookup=yes
- disallow=all
- allow=alaw
- allow=ulaw
- allow=gsm
- language=es
- callwaiting=no
- qualify=yes
- calltransfer=no
- callforwarding=no

### [501]

- type=friend
- secret=501
- qualify=yes
- nat=yes
- host=dynamic
- canreinvite=no
- context=internal

#### [502]

- type=friend
- secret=502
- qualify=yes
- nat=yes
- host=dynamic
- canreinvite=no
- context=internal

# IAX.CONF

### Sirve para la configuración del protocolo y usuarios iax.

### [general]

- disallow=all
- allow=gsm
- allow=alaw
- allow=ulaw
- jitterbuffer=yes
- bindport=4569
- language=es
- callwaiting=no

### [503]

- type=friend
- secret=503
- host=dynamic
- context=internal
- callerid=503
- requirecalltoken=no

### SYSTEM.CONF

#### Sirve para configuración de hardware a bajo nivel.

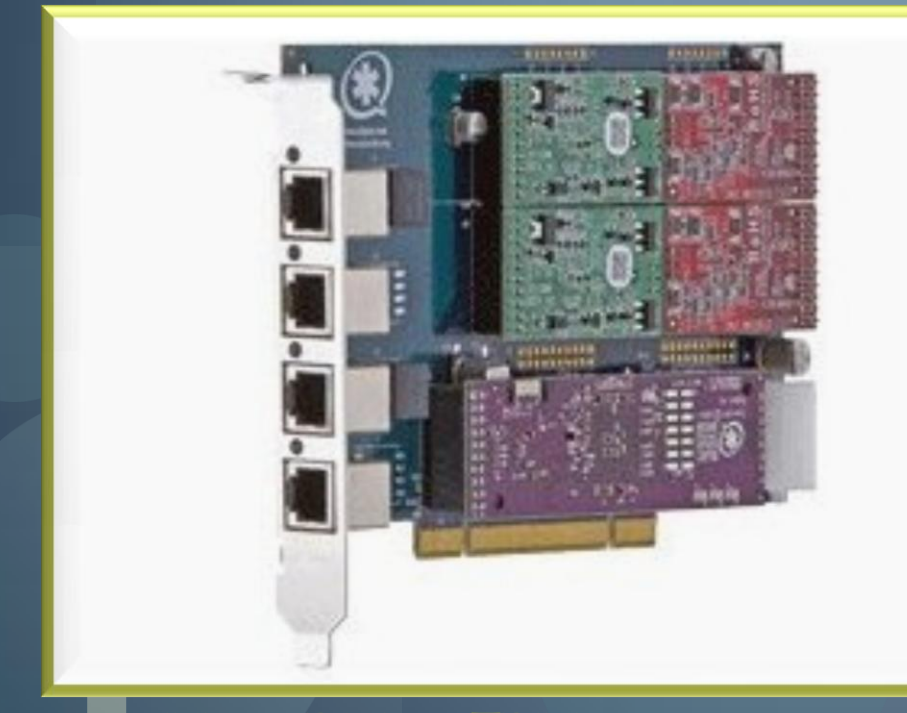

Marca Digium TDM410p 4 puertos

fxsks=4 echocanceller=mg2,4 loadzone=us defaultzone=us

# **CHAN\_DAHDI.CONF**

#### Sirve para configuración de hardware a alto nivel.

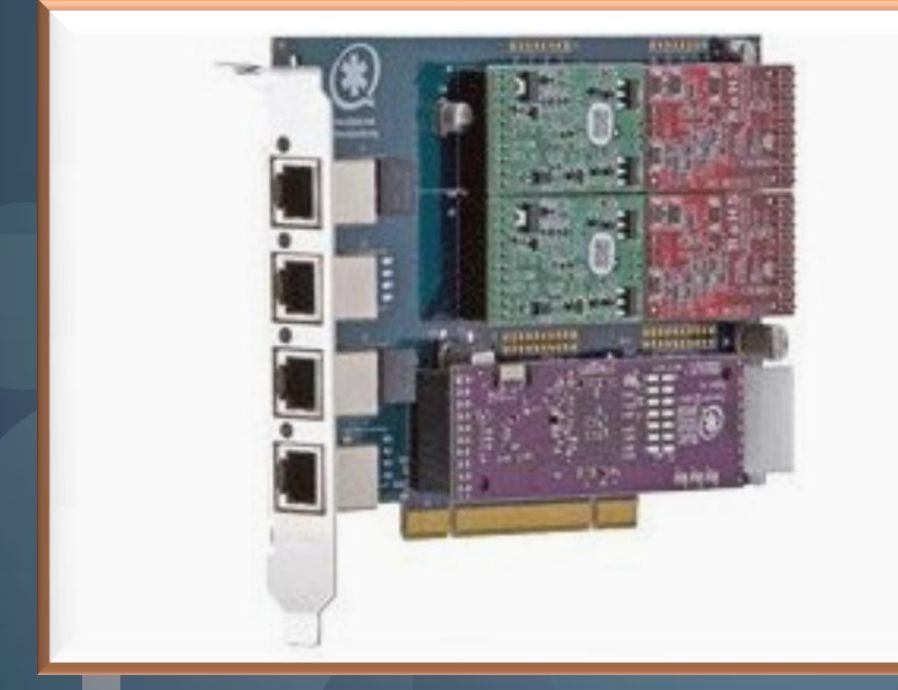

Marca Digium TDM410p 4 puertos

[channels] usecallerid=yes hidecallerid=no callwaiting=no threewaycalling=yes transfer=yes echocancel=yes echotraining=yes inmediate=no group=1 context=incoming signaling=fxs\_ks channel  $\Rightarrow$  4

# VOICEMAIL.CONF

Sirve para especificar las características del buzón de voz.

### [default]

- Language=es
- 501=>501, Orly Macias,micorreo@gmail.com,,tz=central|attach=yes
- $502 = >502$ , Jose Cun,micorreo@gmail.com,,tz=central|attach=yes
- $503 = 503$ , Juan Ramirez,micorreo@gmail.com,,tz=central|attach=yes

# EXTENSIONS.CONF

### Es el plan de marcado que ejecuta Asterisk.

#### [general]

• Define características generales del plan de marcado.

#### [internal]

• Define el plan de marcado para las extensiones configuradas en la pbx.

#### [incoming]

• Define el plan de marcado para llamadas entrantes.

#### [macro-internos]

• Define la creación del archivo .call en base a los parámetros que recibe del contexto internal para originar la llamada a la extensión ocupada.

#### [macro-verify]

• Define el comportamiento para retorno de la llamada al usuario llamante.

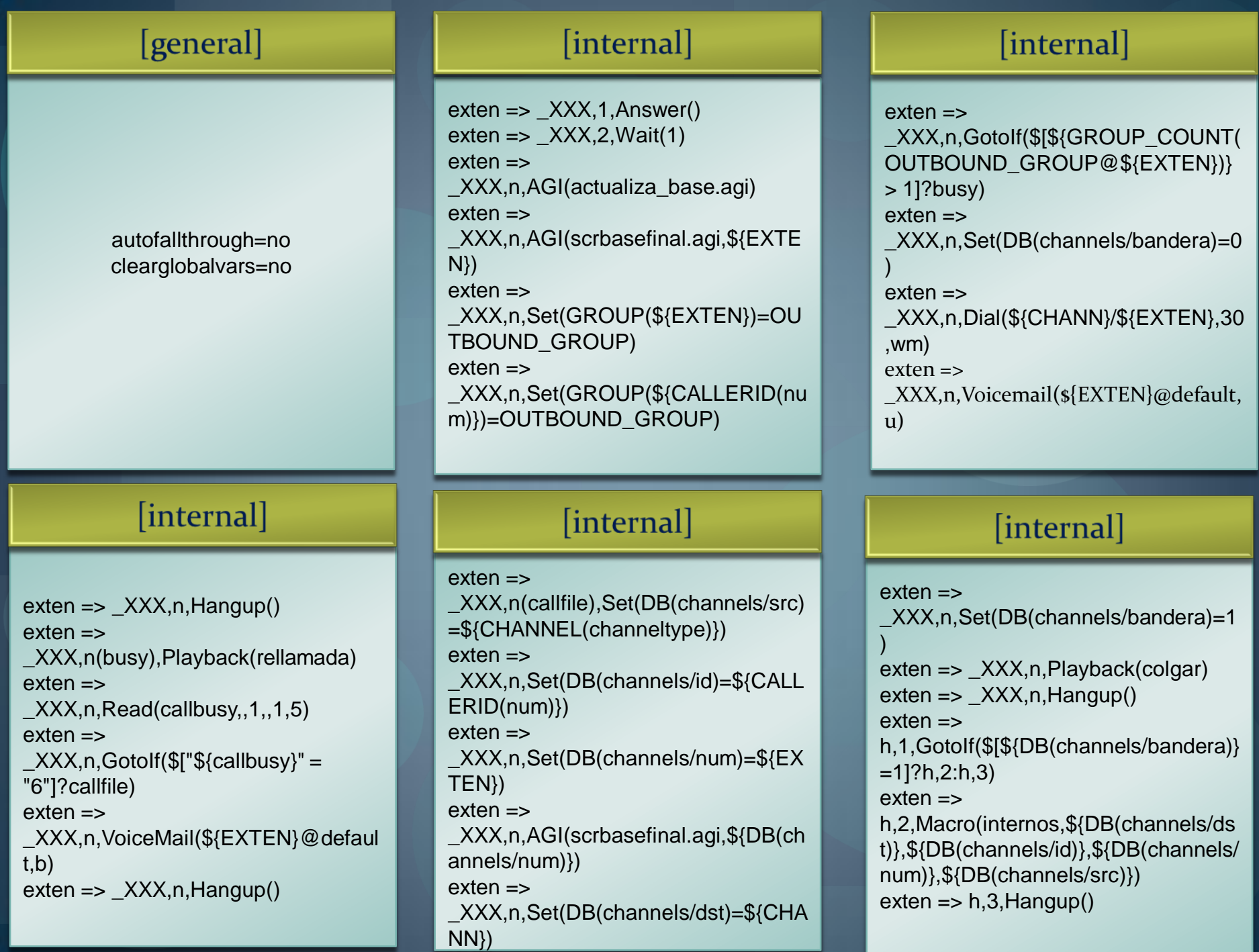

#### [incoming]

 $exten \Rightarrow s, 1,$ Answer() exten => s,2,Background(intro1) exten => s,2,Playback(bienvenida)  $ext{e}$  => s,3, WaitExten() include => internal

macro-internos

exten => s,n,System(mv /tmp/callback\${ARG3} /var/spool/Asterisk/outgoing) exten => s,n(busy),Macro(internos,\${ARG1},\${ ARG2},\${ARG3},\${ARG4})

#### [macro-internos]

exten => s,1,System(echo Channel:\${ARG1}/\${ARG3}>> /tmp/callback\${ARG3}) exten => s,n,System(echo Callerid:CallBack "<VozToVoice>" >> /tmp/callback\${ARG3}) exten => s,n,System(echo WaitTime:60 >> /tmp/callback\${ARG3}) exten => s,n,System(echo Maxretries: 10 >> /tmp/callback\${ARG3})

[macro-verify]

 $exten =$ s,1,Set(GROUP(\${DB(channels/id)})= OUTBOUND\_GROUP)  $exten =$ s,2,GotoIf(\$[\${GROUP\_COUNT(OUT BOUND\_GROUP@\${DB(channels/id  $|\rangle$ } > 1]?busy)  $exten =$ s,3,GotoIf(\$[\${DB(channels/src}=DAH DI]?s,4:s,5) exten => s,4,Set(DB(channels/src)=DAHDI/4)

#### [macro-internos]

exten => s,n,System(echo RetryTime:60 >> /tmp/callback\${ARG3}) exten => s,n,System(echo Account: \${ARG2}>> /tmp/callback\${ARG3}) exten => s,n,System(echo Application:Macro >> /tmp/callback\${ARG3}) exten => s,n,System(echo Data: verify >> /tmp/callback\${ARG3})  $exten =$ s,n,GotoIf(\$[\${GROUP\_COUNT(OUT BOUND\_GROUP@\${ARG3})} > 1]?busy)

#### [macro-verify]

exten => s,5,Dial(\${DB(channels/src)}/\${DB(ch annels/id)})  $exten =$ s,n(busy),VoiceMail(\${DB(channels/id )}@default,b)

# SCRIPTS CREADOS EN **ASTERISK**

Scripts creados con lenguaje de programación php versión 5.

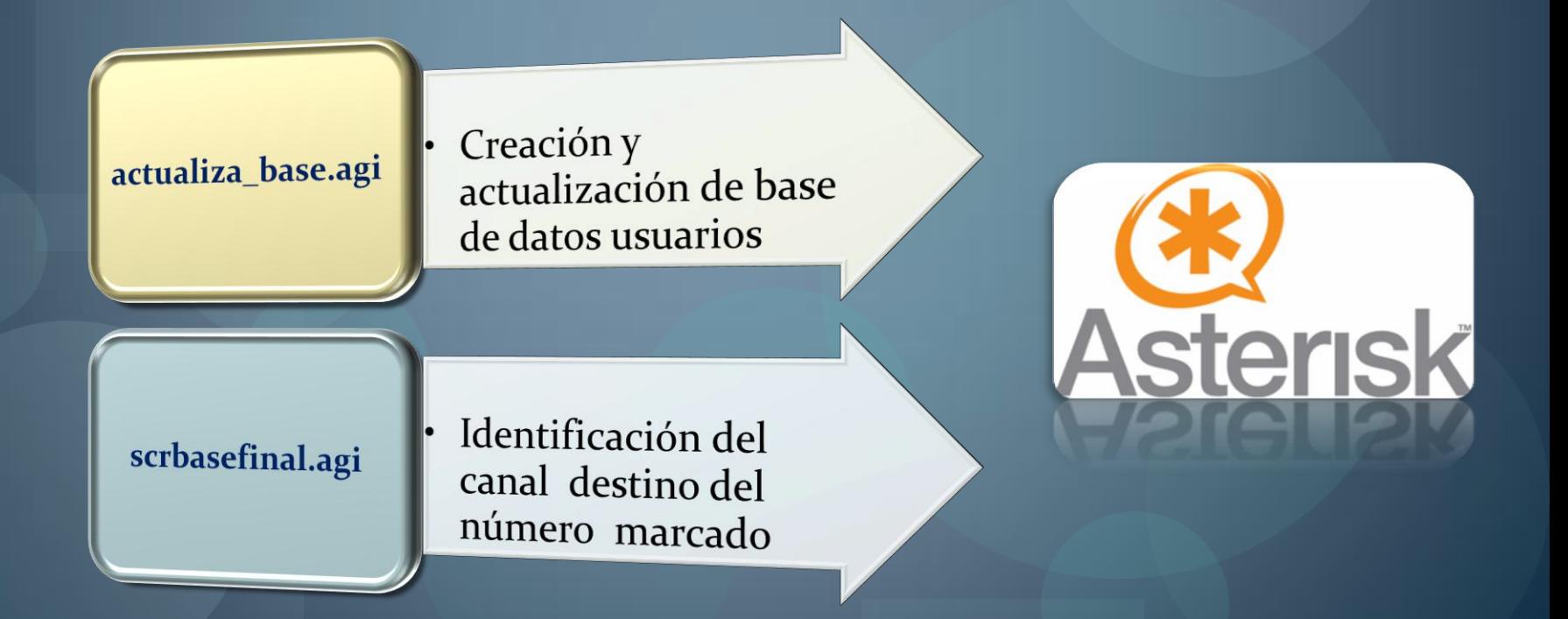

# ACTUALIZA\_BASE.AGI

Creación y actualización de base de datos usuarios

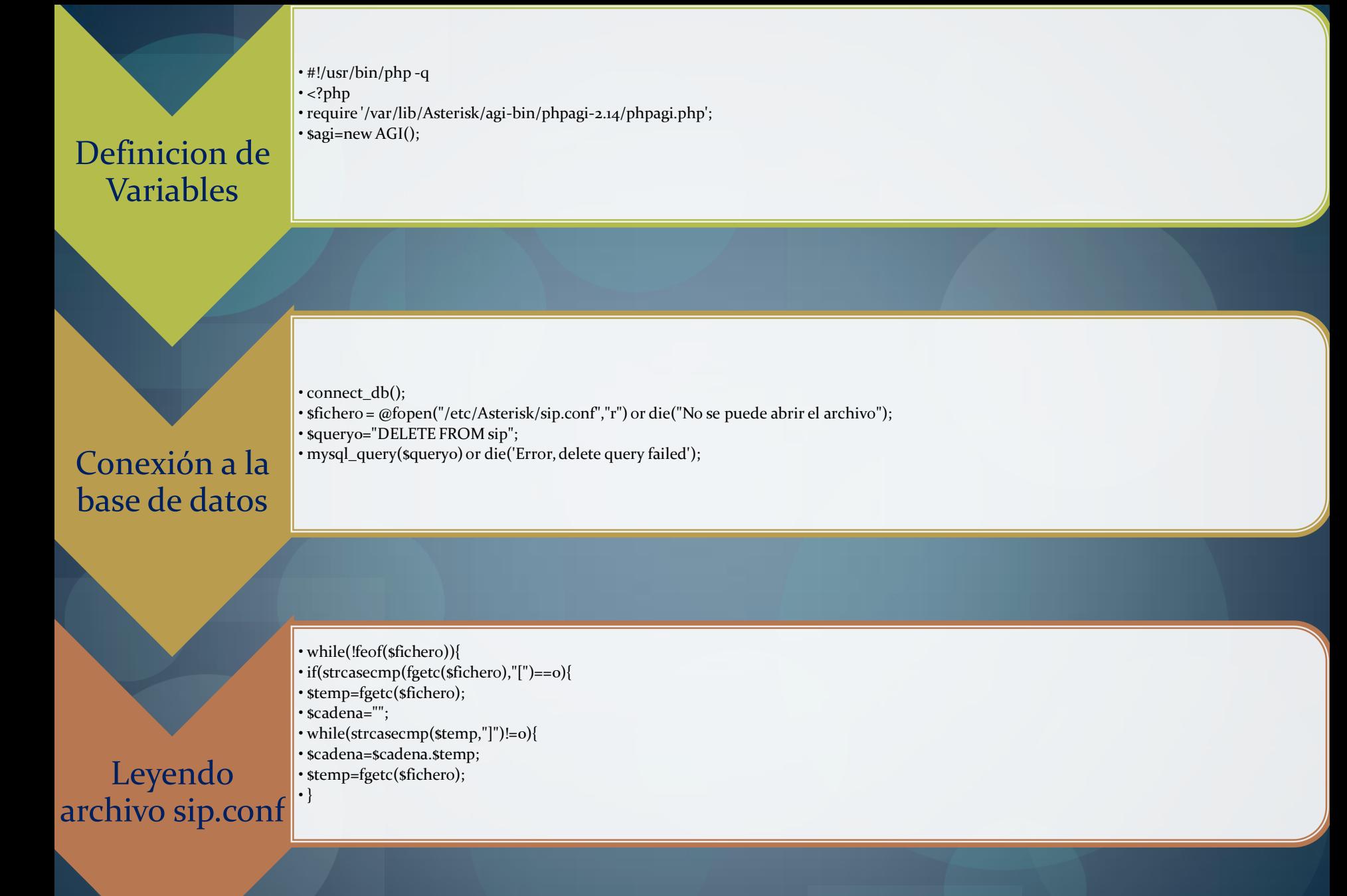

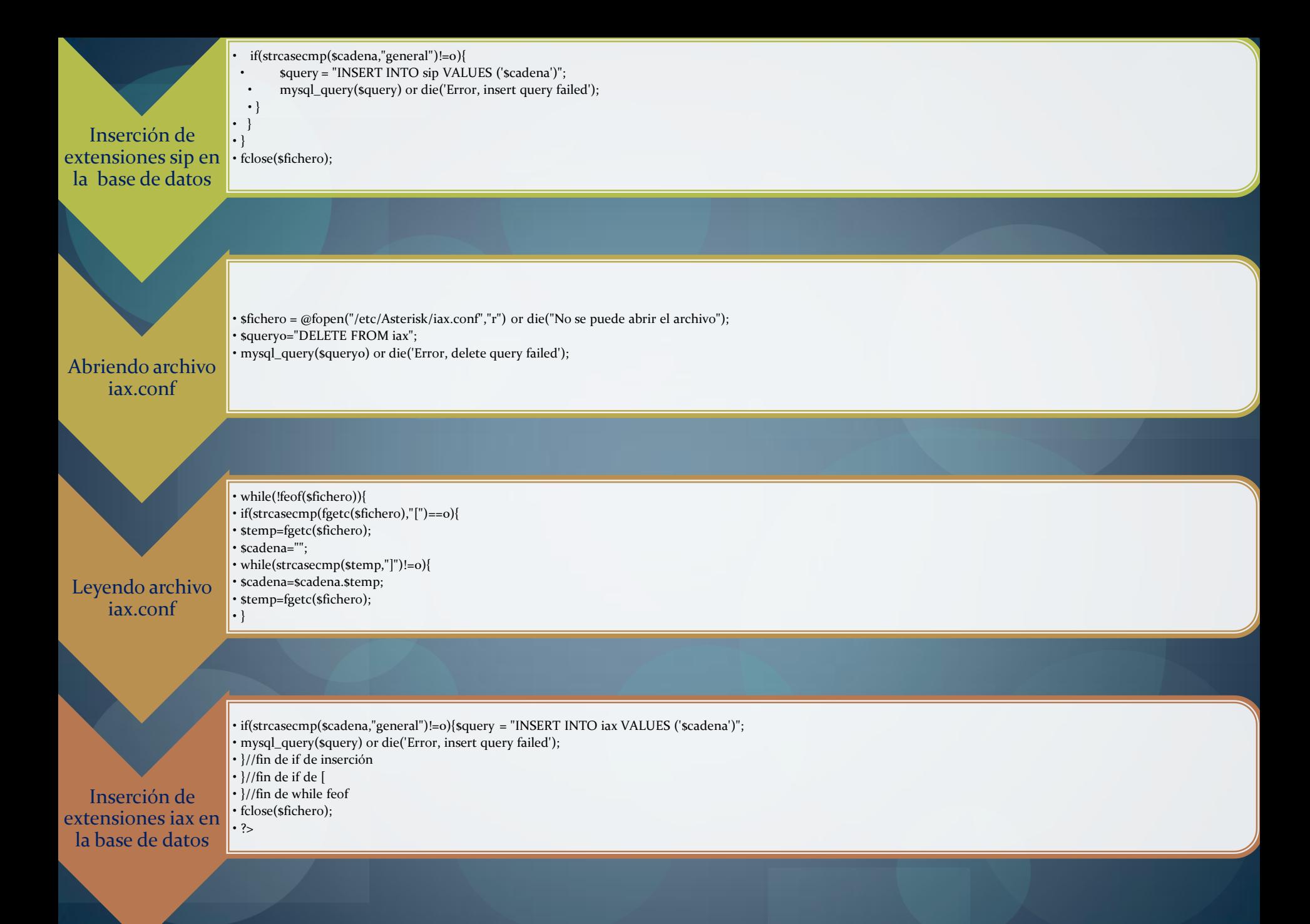

### SCRBASEFINAL.AGI

Identificación del canal destino del número marcado

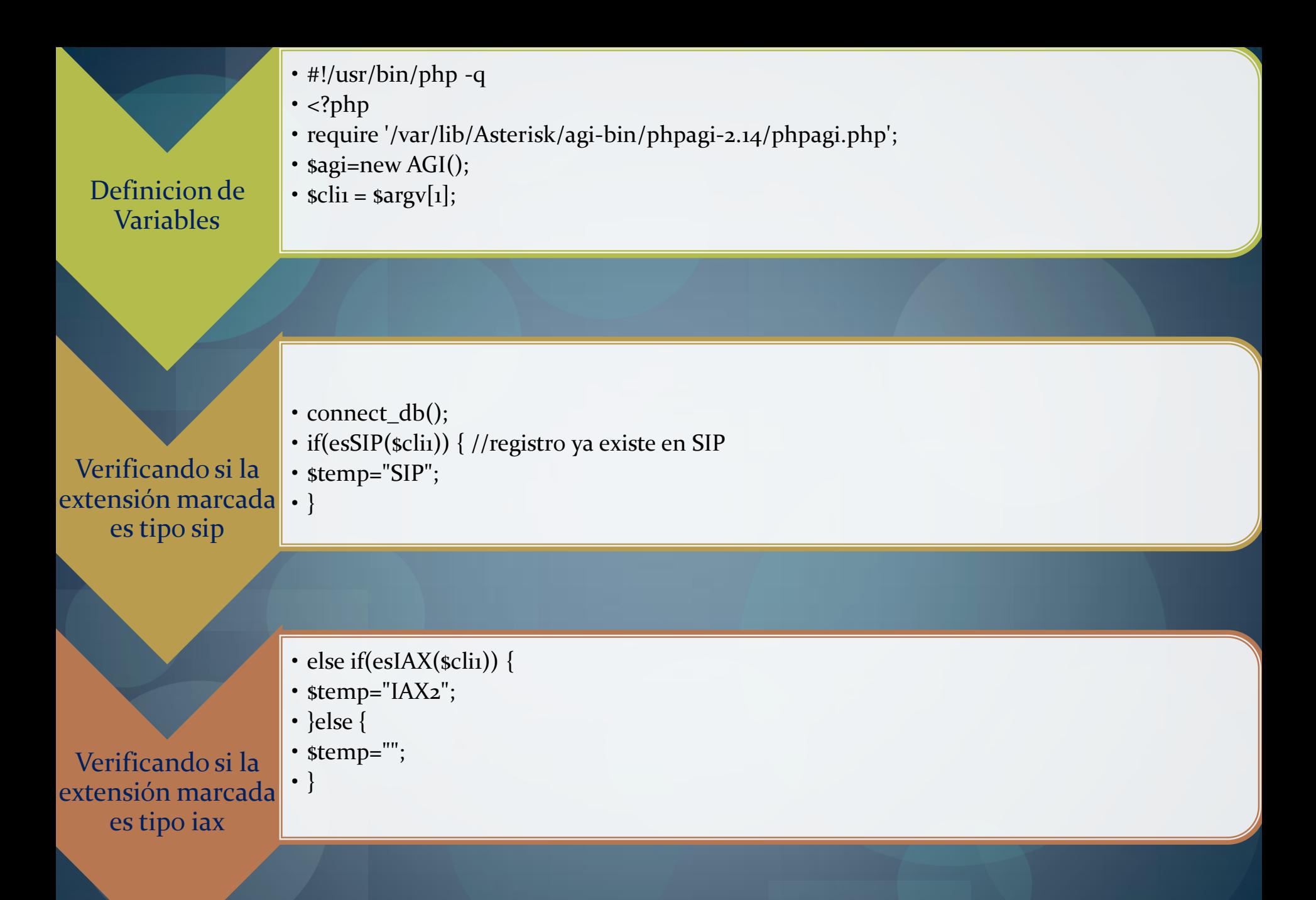

### En caso de no ser tipo sip o iax

• else {

- \$temp="";
- }

• \$agi->set\_variable("CHANN","\$temp");

- mysql\_close();
- $?$

Enviando al plan de marcado el tipo de canal destino

### PRUEBAS

A continuación se mostrará un video con las pruebas efectuadas.

Colocar aquí el video

### CONCLUSIONES

Las conclusiones obtenidas a partir de este proyecto son las siguientes:

Contribución de código abierto a telecomunicaciones

Asterisk: personalizacion con bajos costos

Sistema callback usando archivos .call

> Aprovechamiento de ventajas del codigo abierto

Callback con tecnologias comunes de telefonía IP

### RECOMENDACIONES

Las recomendaciones para la implementación de este proyecto son:

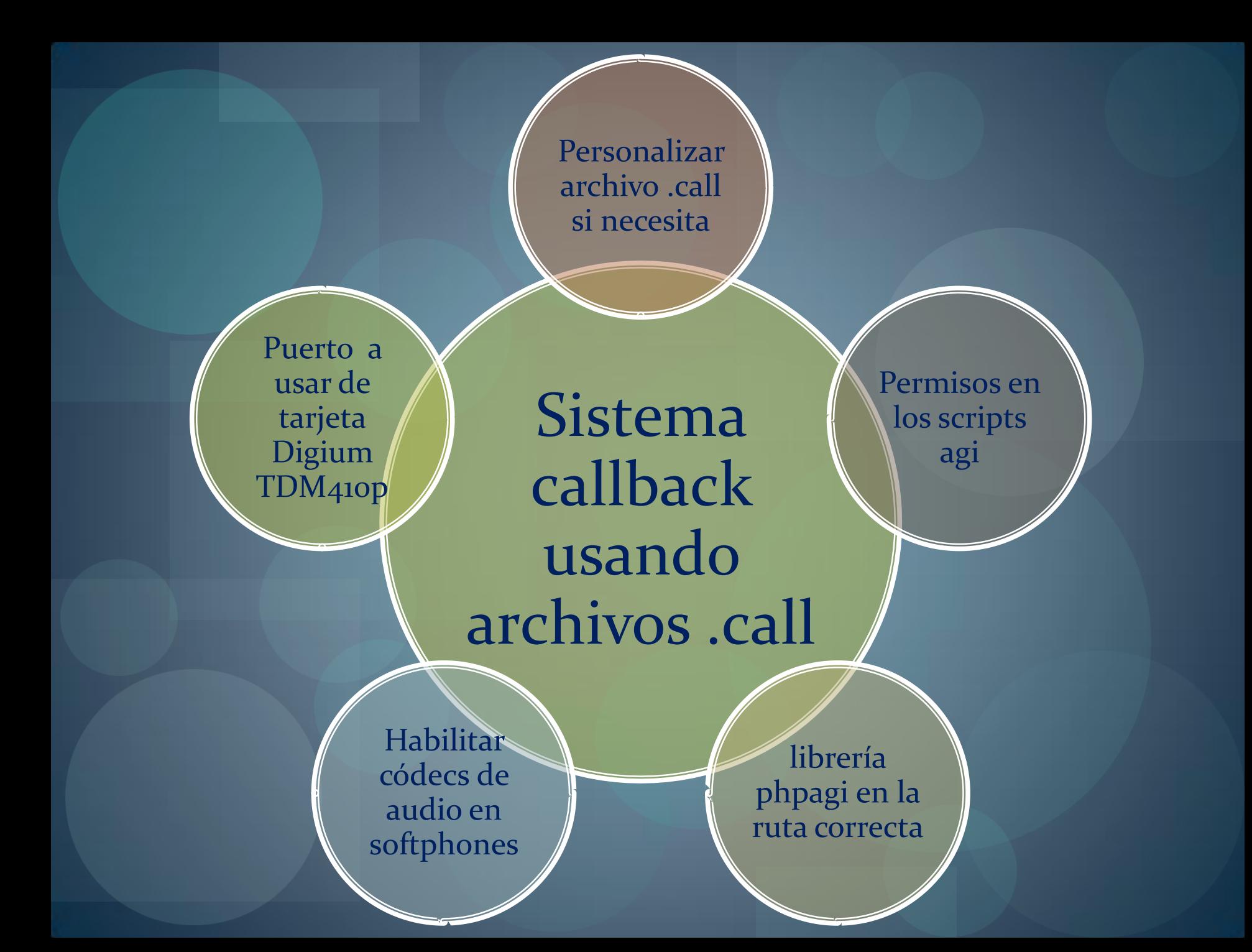

# SOLUCIÓN A COSTOSAS LLAMADAS INTERNACIONALES

### Este es el trabajo a futuro con este sistema callback.

Este sistema callback se puede ajustar para que sea activado de cualquiera de tres formas posibles:

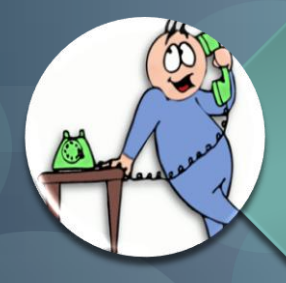

Mediante una llamada telefónica

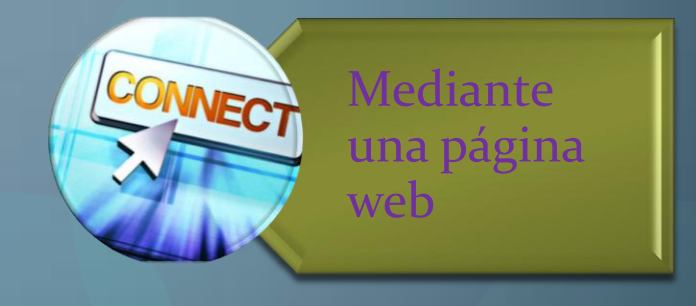

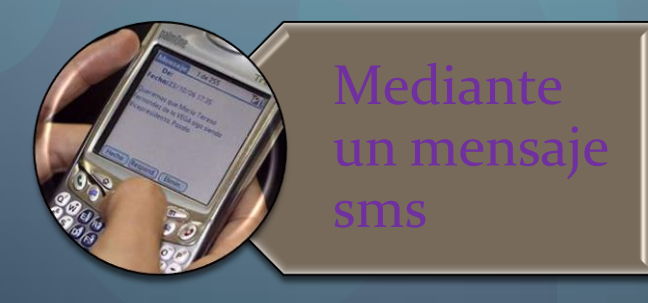

Gracias por su atención. !!!

¿Tiene alguna pregunta?